<sup>ФИО: Карякин</sup> Андрей Висстрерство НАУКИ и ВЫСШЕГО ОБРАЗОВАНИЯ РОССИЙСКОЙ ФЕДЕРАЦИИ Должность: И.о. руководителя НТИ НИЯУ МИФИ<br>Дата полянсация: Редеральное государственное автономное образовательное учреждение высшего образования уникальный программны<del>й Гла</del>ниональный и<mark>сследовательский ядерный университет «МИФИ»</mark> 828ee0a01dfe7458c35806237086408a6ad0**dd6воуральский технологический институт** Дата подписания: 10.02.2023 10:20:27

филиал федерального государственного автономного образовательного учреждения высшего

образования «Национальный исследовательский ядерный университет «МИФИ»

### **(НТИ НИЯУ МИФИ)**

### **Колледж НТИ**

Цикловая методическая комиссия информационных технологий

СОГЛАСОВАНО:

Директор ООО «Компания «АиБ»

\_\_\_\_\_\_\_\_\_\_\_\_\_\_\_\_\_\_ Д.В.Антропов

01 » сентября 2020 г.

УТВЕРЖДАЮ:

И.о. руководителя НТИ НИЯУ МИФИ

\_\_\_\_ Г.С. Зиновьев « 01 » сентября 2020 г.

### **РАБОЧАЯ ПРОГРАММА**

### **ПРОФЕССИОНАЛЬНОГО МОДУЛЯ**

### **ПМ.01 «РАЗРАБОТКА ПРОГРАММНЫХ МОДУЛЕЙ ПРОГРАММНОГО ОБЕСПЕЧЕНИЯ ДЛЯ КОМПЬЮТЕРНЫХ СИСТЕМ»**

для студентов колледжа НТИ НИЯУ МИФИ, обучающихся по программе среднего профессионального образования (базовый уровень)

> специальность 09.02.03 «Программирование в компьютерных системах»

очная форма обучения на базе основного общего образования

#### РАССМОТРЕНО:

на заседании цикловой методической комиссии информационных технологий Протокол № 14 от 01.09.2020г.

Председатель ЦМК ИТ

И.И.Горницкая

Разработана на основе Федерального государственного образовательного стандарта, утвержденного приказом Министерства образования и науки Российской Федерации № 804 от 28 июля 2014 г., утв. Министерством юстиции (рег. № 33733 от 21 августа 2014 г.) по специальности среднего профессионального образования 09.02.03 «Программирование в компьютерных системах» в части совокупности требований, обязательных при реализации основной профессиональной образовательной программы базовой подготовки выпускников очной формы получения образования на базе основного общего образования, в соответствии с компетентностной моделью выпускника, действующим учебным планом колледжа НТИ НИЯУ МИФИ по специальности 09.02.03 «Программирование в компьютерных системах»

СОГЛАСОВАНО И.А. Балакина И.о. директора колледжа НТИ НИЯУ МИФИ И.И. Горницкая Методист колледжа НТИ НИЯУ МИФИ

Рабочая программа профессионального модуля ПМ.01 «Разработка программных модулей программного обеспечения для компьютерных систем » – Новоуральск: Изд-во колледжа НТИ НИЯУ МИФИ, 2020. – 32 с.

### АННОТАЦИЯ

Рабочая программа профессионального модуля ПМ.01 «Разработка программных модулей программного обеспечения для компьютерных систем» предназначена для реализации государственных требований к минимуму содержания и уровню подготовки выпускников по специальности 09.02.03 «Программирование в компьютерных системах» среднего профессионального образования базового уровня, обучающихся на базе основного общего образования, и содержит разделы: «Паспорт программы профессионального модуля», «Результаты освоения профессионального модуля», «Структура и содержание профессионального модуля», «Условия реализации профессионального модуля», «Контроль и оценка результатов освоения профессионального модуля (вида профессиональной деятельности)».

Автор: Лебедева А.Н.

Рецензент:

Редактор: Лебедева А.Н.

# **РАБОЧАЯ ПРОГРАММА ПРОФЕССИОНАЛЬНОГО МОДУЛЯ**

## **Разработка программных модулей программного обеспечения для компьютерных систем**

Рабочая программа профессионального модуля разработана на основе Федерального государственного образовательного стандарта (далее – ФГОС) по специальности среднего профессионального образования (далее – СПО) 09.02.03 «Программирование в компьютерных системах»

Организация-разработчик: колледж Новоуральского технологического института ФГАОУ ВО НИЯУ МИФИ

Разработчик:

.

Лебедева. А.Н., преподаватель цикловой методической комиссии информационных технологий колледжа НТИ ФГАОУ ВО НИЯУ МИФИ

# СОДЕРЖАНИЕ

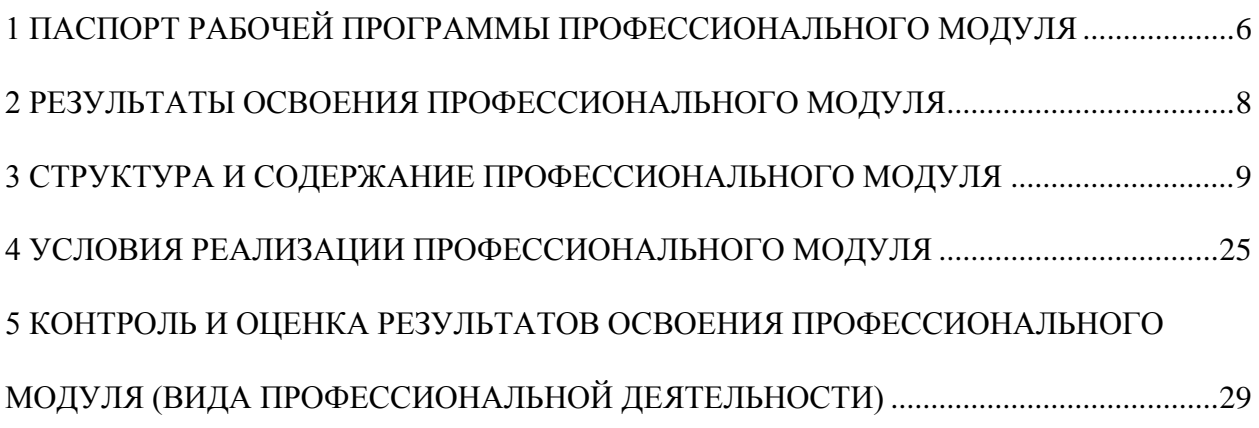

### <span id="page-5-0"></span>**1 ПАСПОРТ РАБОЧЕЙ ПРОГРАММЫ ПРОФЕССИОНАЛЬНОГО МОДУЛЯ**

### **Разработка программных модулей программного обеспечения для компьютерных систем**

#### **1.1 Область применения рабочей программы**

Рабочая программа профессионального модуля (далее – рабочая программа) является частью основной профессиональной образовательной программы в соответствии с ФГОС по специальности СПО 09.02.03 Программирование в компьютерных системах в части освоения основного вида профессиональной деятельности (ВПД): Разработка программных модулей программного обеспечения для компьютерных систем и соответствующих профессиональных компетенций (ПК):

1 Выполнять разработку спецификаций отдельных компонент;

2 Осуществлять разработку кода программного продукта на основе готовых спецификаций на уровне модуля;

3 Выполнять отладку программных модулей с использованием специализированных программных средств;

4 Выполнять тестирование программных модулей;

5 Осуществлять оптимизацию программного кода модуля;

6 Разрабатывать компоненты проектной и технической документации с использованием графических языков спецификаций.

Рабочая программа профессионального модуля может быть использована в дополнительном профессиональном образовании в программах повышения квалификации и переподготовки по профессиям рабочих и профессиональной подготовке работников укрупненной группы специальности 09.00.00. Образовательная база обучения: среднее (полное) общее образование. Опыт работы: без предъявления требований к стажу и опыту работы.

**1.2 Цели и задачи профессионального модуля – требования к результатам освоения профессионального модуля:**

С целью овладения указанным видом профессиональной деятельности и соответствующими профессиональными компетенциями обучающийся в ходе освоения профессионального модуля должен:

#### **иметь практический опыт:**

 разработки алгоритма поставленной задачи и реализации его средствами автоматизированного проектирования;

6

 разработки кода программного продукта на основе готовой спецификации на уровне модуля;

 использования инструментальных средств на этапе отладки программного продукта;

проведения тестирования программного модуля по определенному сценарию;

**уметь:**

 осуществлять разработку кода программного модуля на современных языках программирования;

создавать программу по разработанному алгоритму как отдельный модуль;

выполнять отладку и тестирование программы на уровне модуля;

оформлять документацию на программные средства;

 использовать инструментальные средства для автоматизации оформления документации;

#### **знать:**

основные этапы разработки программного обеспечения;

 основные принципы технологии структурного и объектно-ориентированного программирования;

основные принципы отладки и тестирования программных продуктов;

методы и средства разработки технической документации.

### **1.3 Рекомендуемое количество часов на освоение программы профессионального модуля:**

всего – 492 часа, в том числе:

максимальной учебной нагрузки обучающегося – 312 часов, включая:

обязательной аудиторной учебной нагрузки обучающегося – 208 часов;

самостоятельной работы обучающегося – 104 часа;

учебной и производственной практики – 180 часов.

### **2 РЕЗУЛЬТАТЫ ОСВОЕНИЯ ПРОФЕССИОНАЛЬНОГО МОДУЛЯ**

<span id="page-7-0"></span>Результатом освоения профессионального модуля является овладение обучающимися видом профессиональной деятельности (ВПД): Разработка программных модулей программного обеспечения для компьютерных систем, в том числе профессиональными (ПК) и общими (ОК) компетенциями:

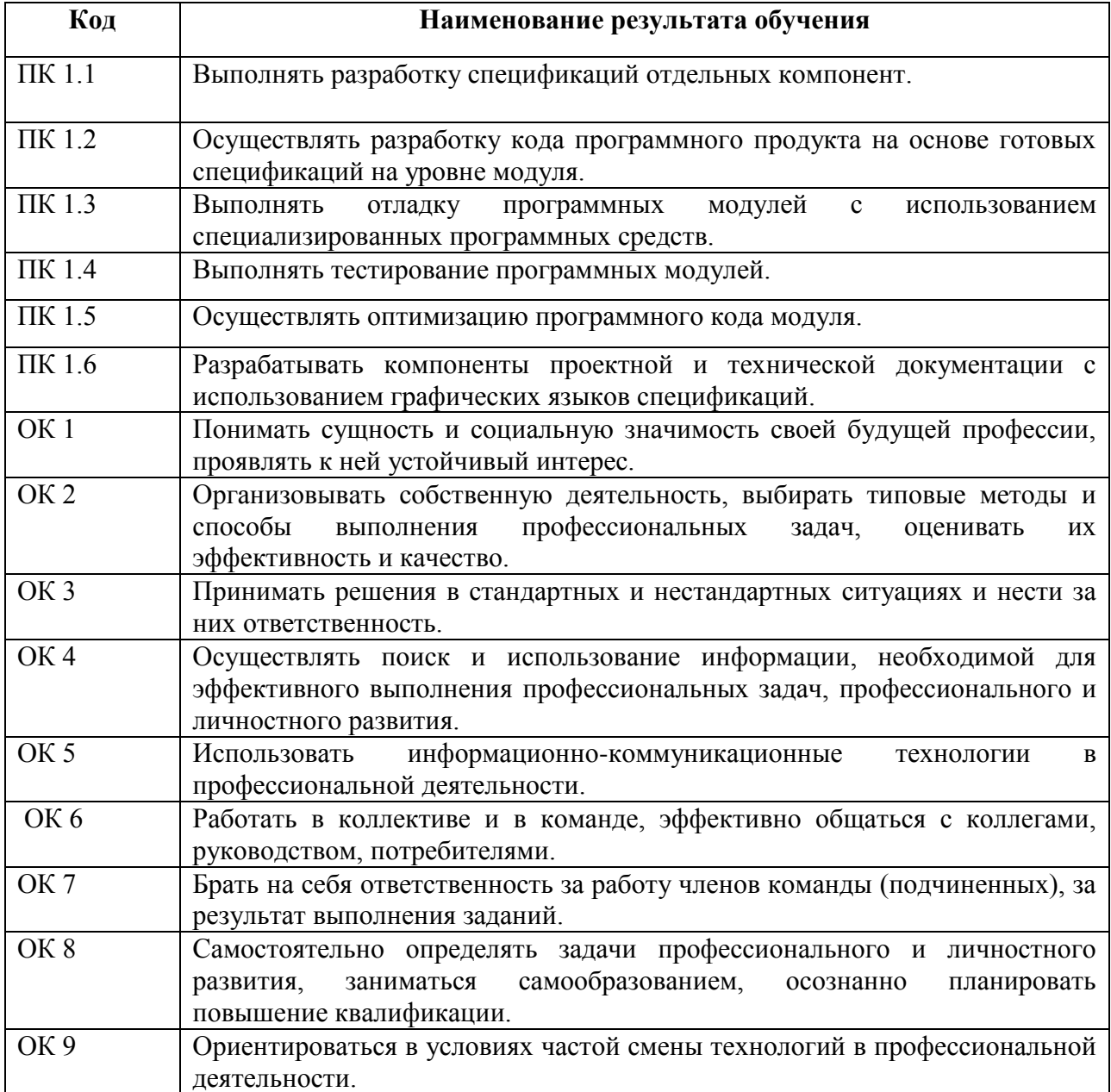

### **3 СТРУКТУРА И СОДЕРЖАНИЕ ПРОФЕССИОНАЛЬНОГО МОДУЛЯ**

### **3.1. Тематический план профессионального модуля**

<span id="page-8-0"></span>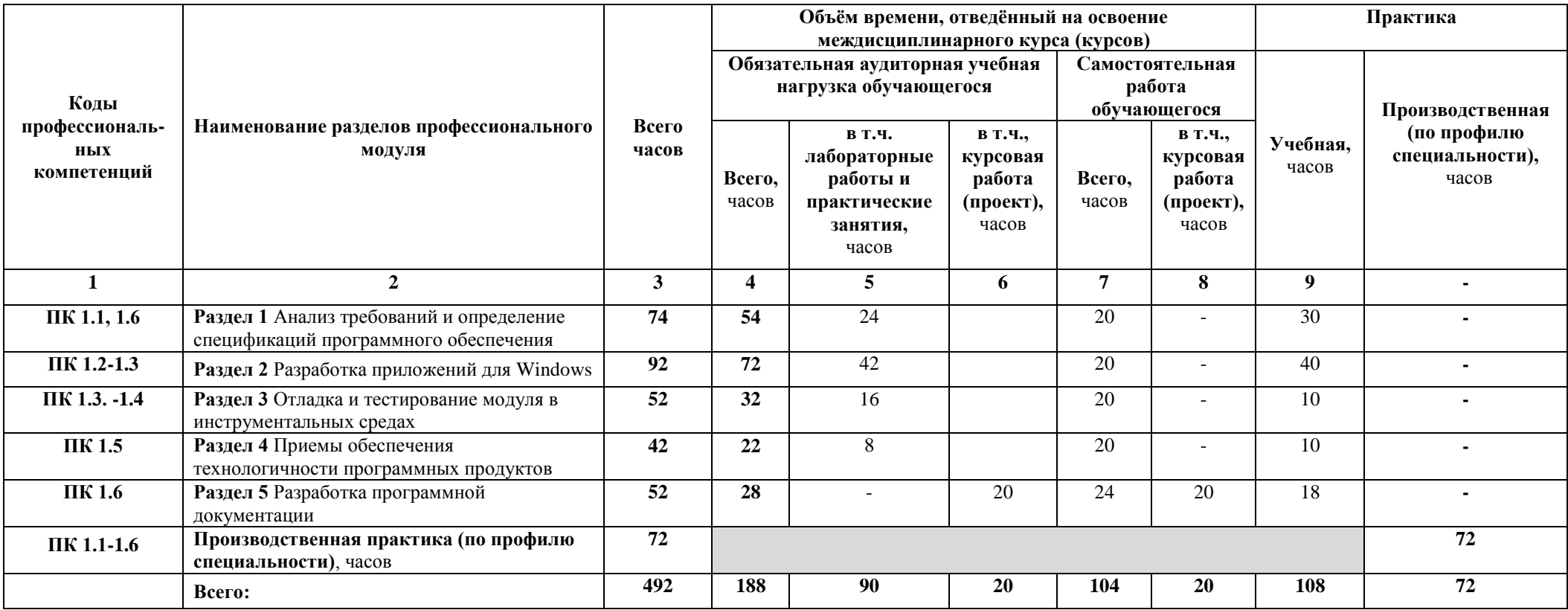

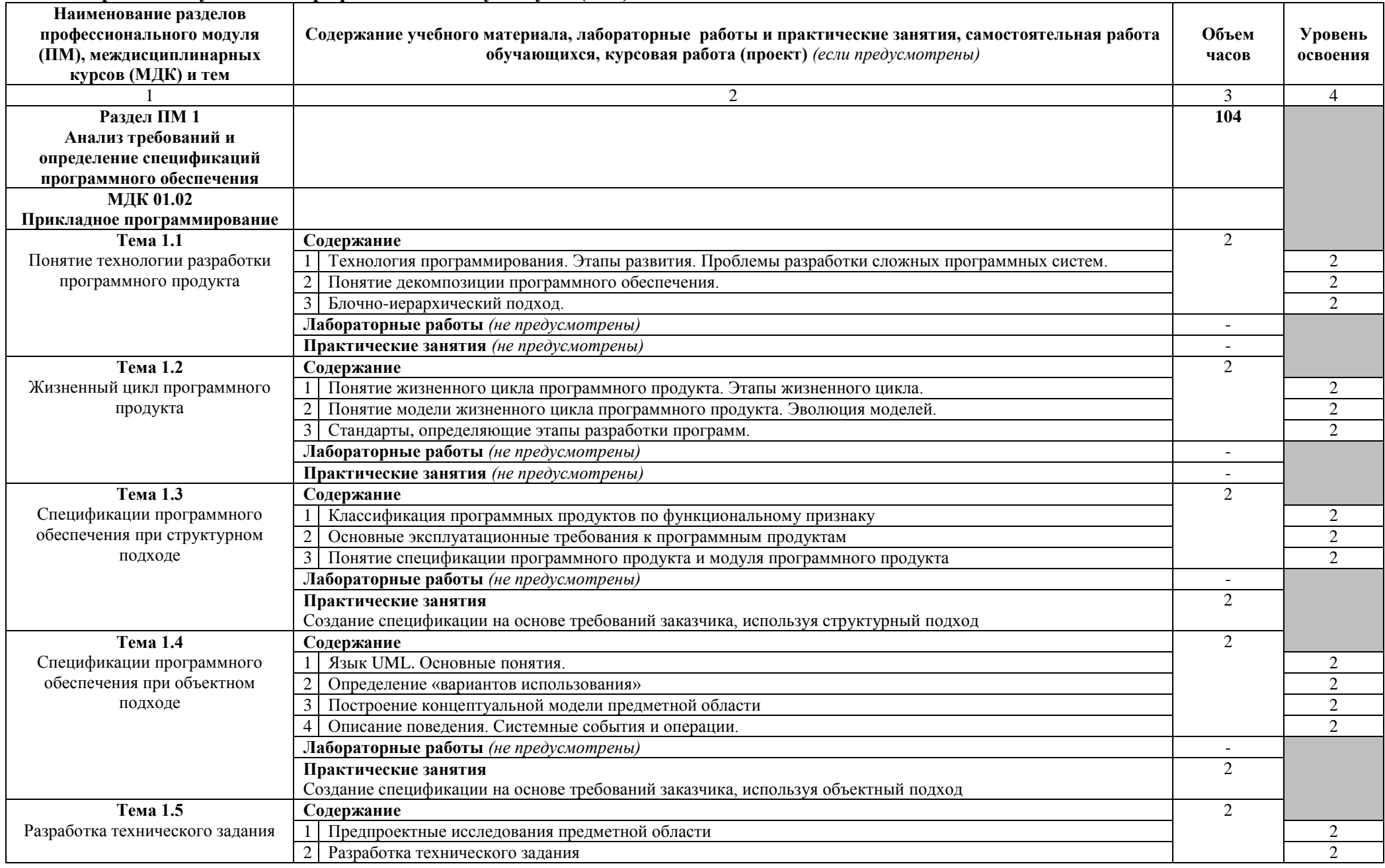

## **3.2. Содержание обучения по профессиональному модулю (ПМ)**

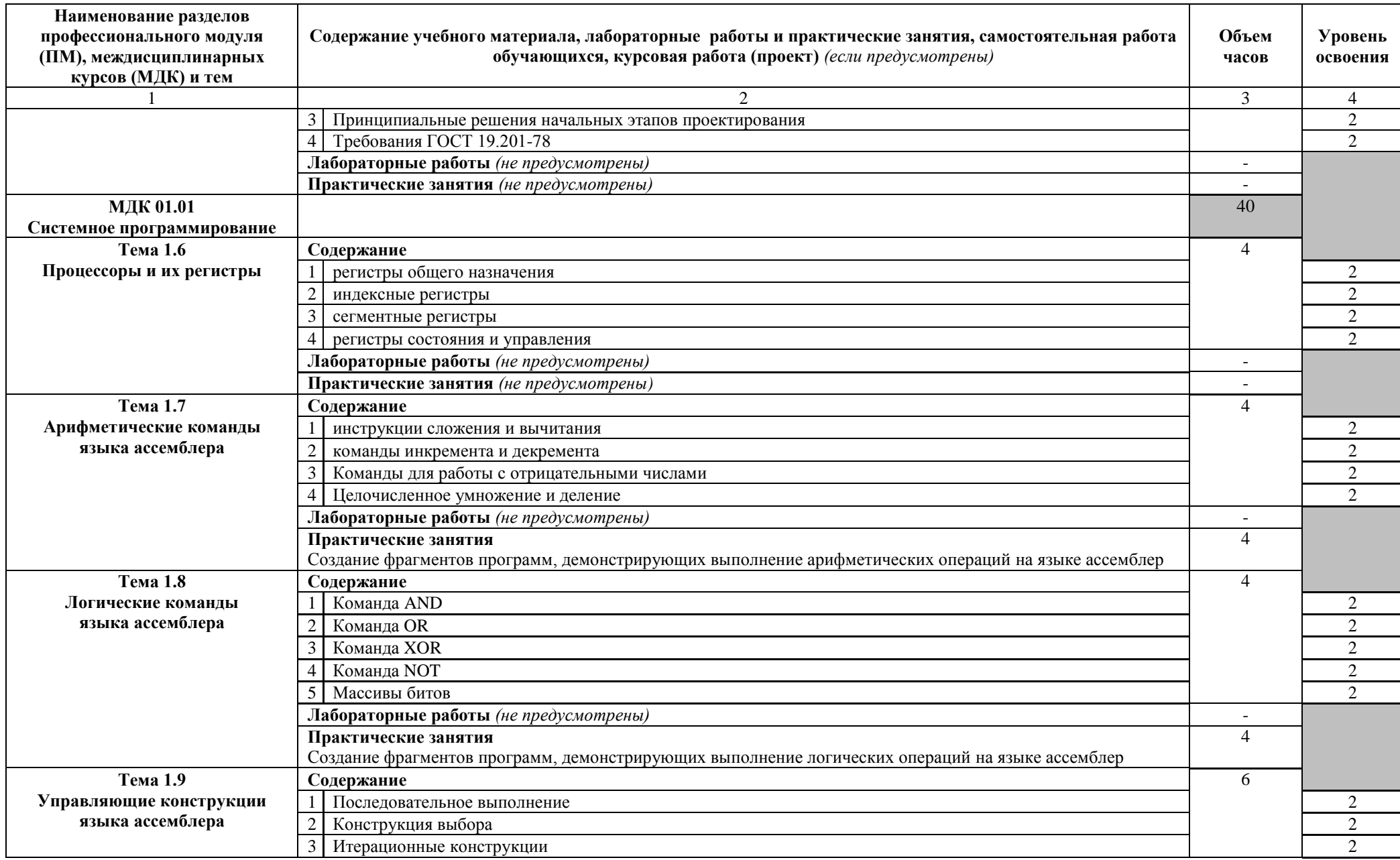

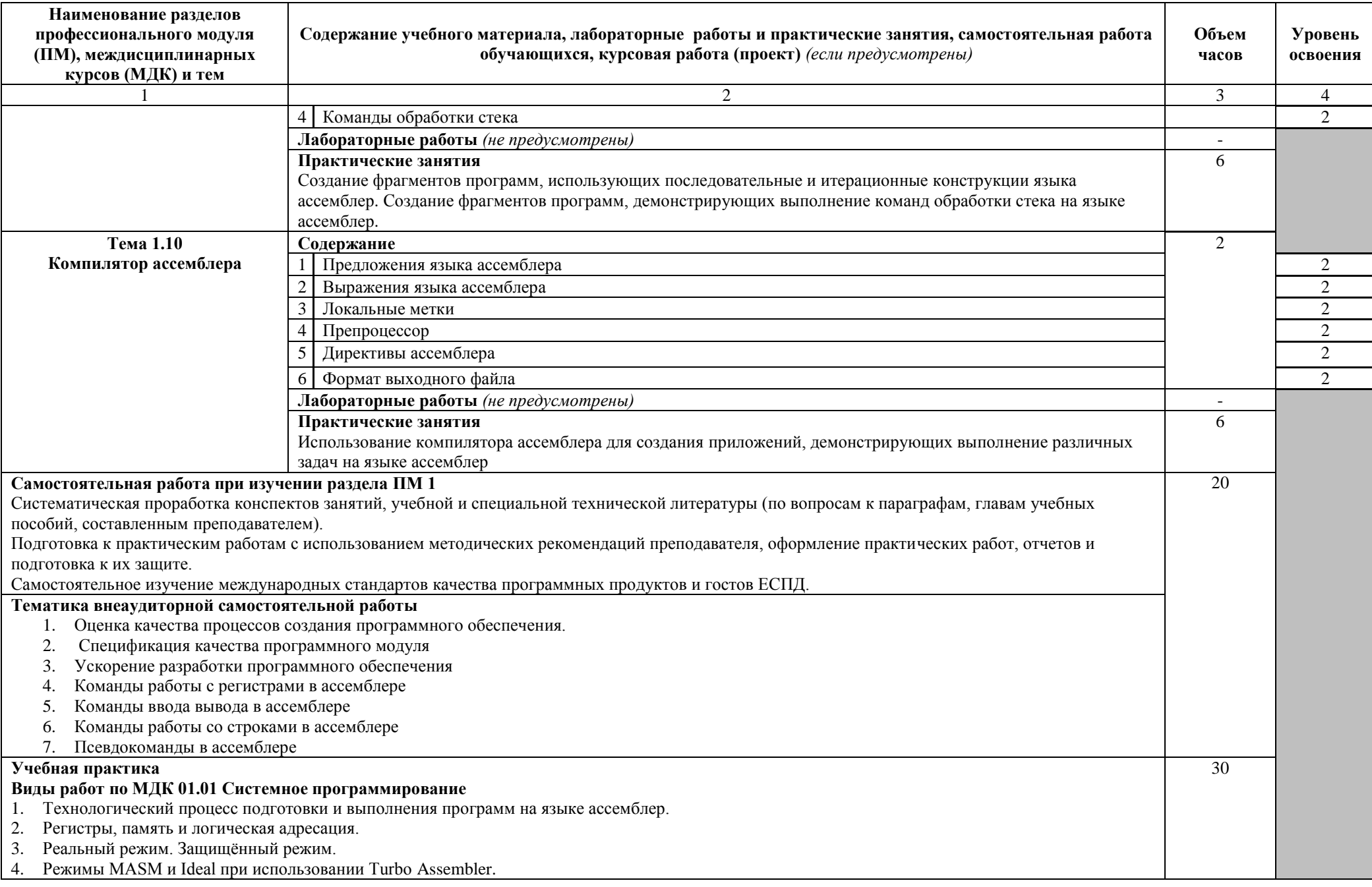

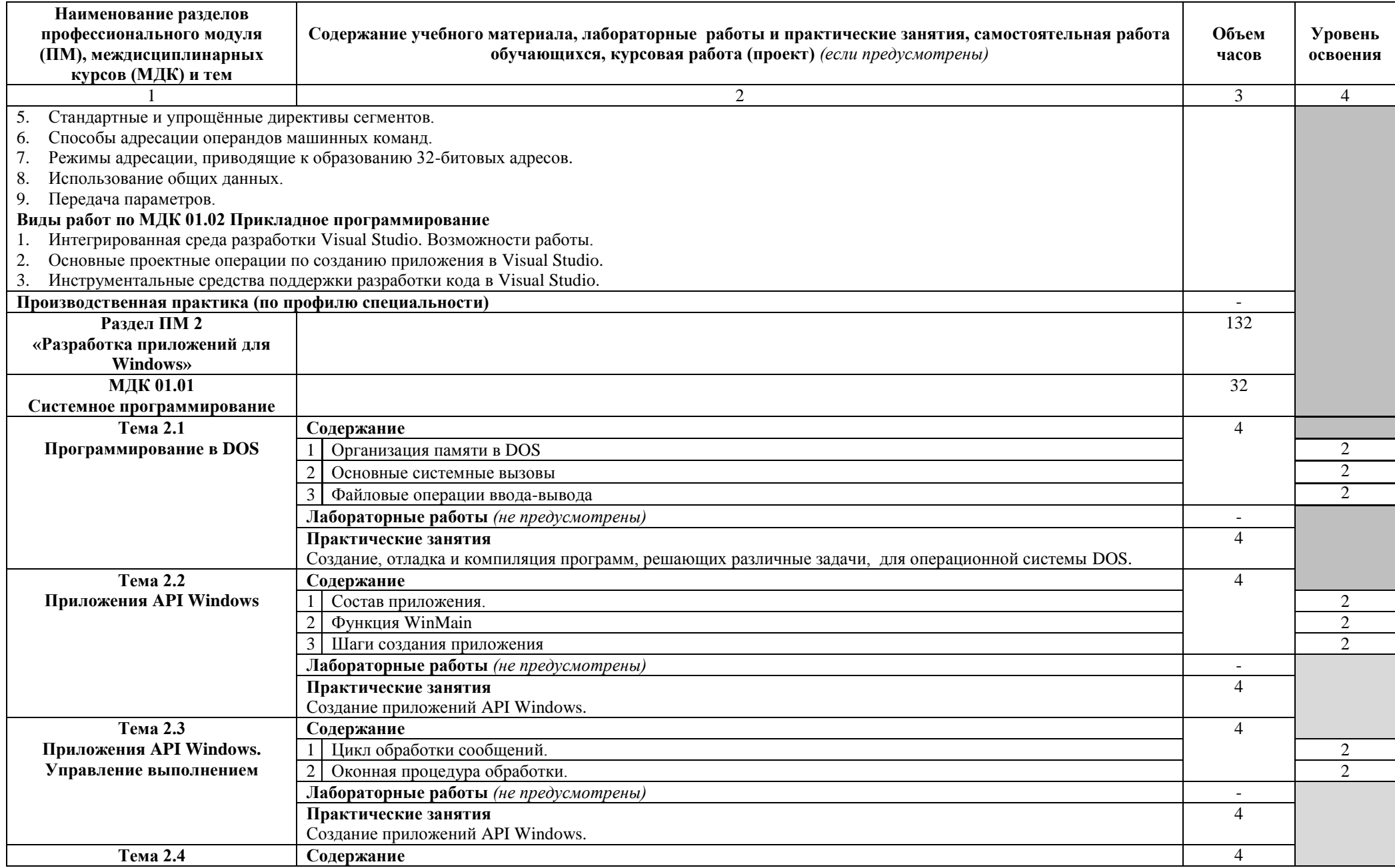

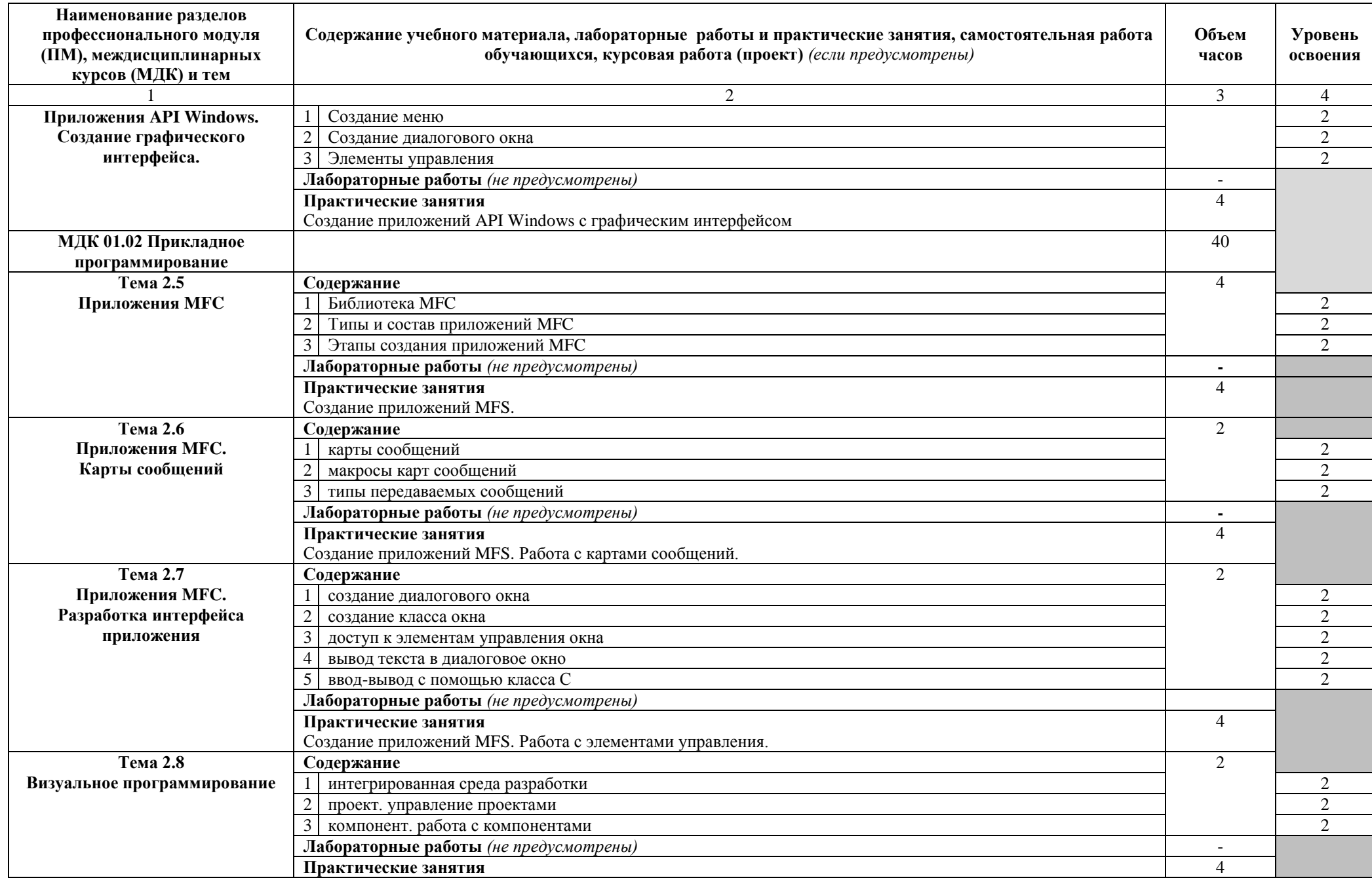

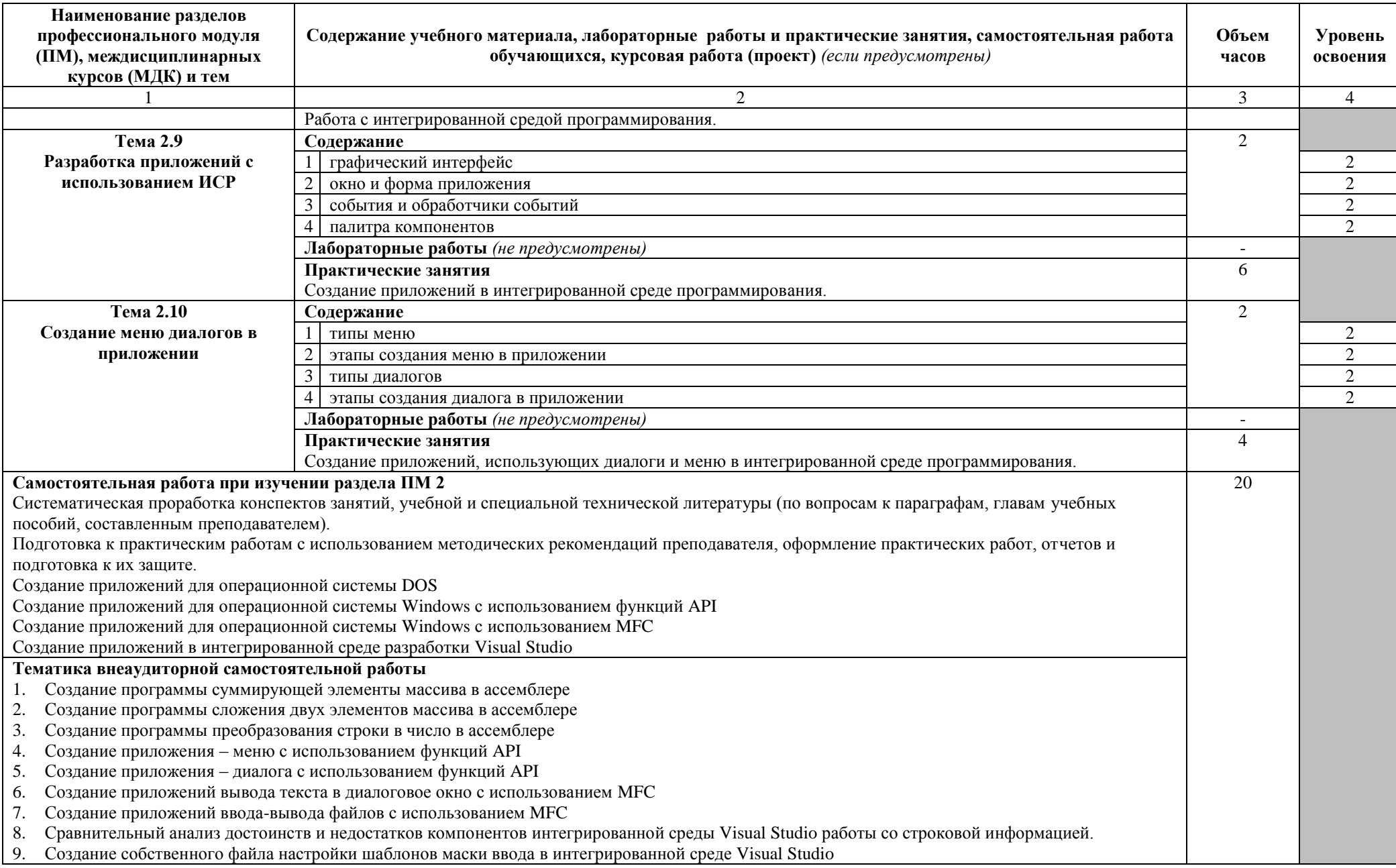

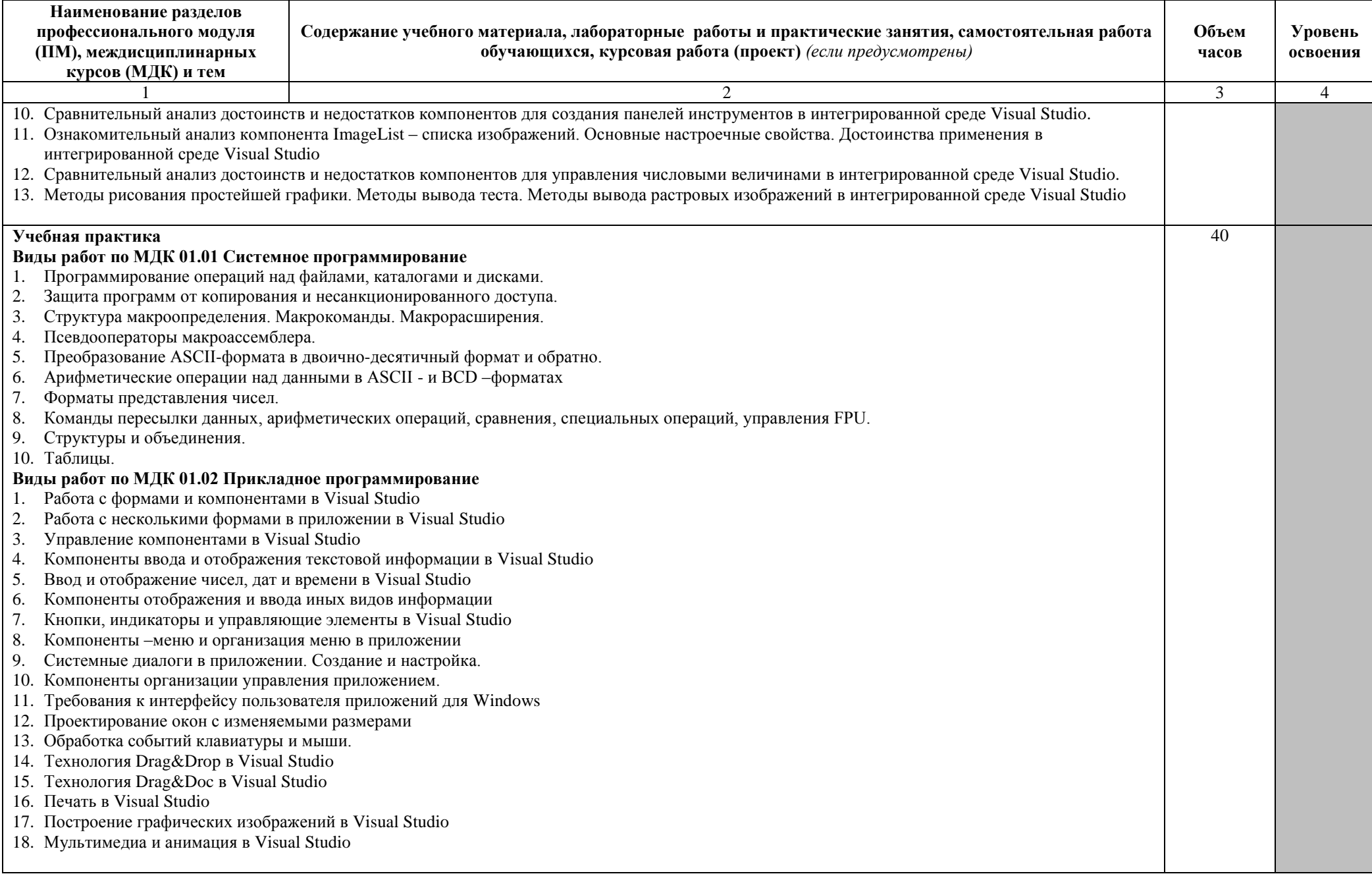

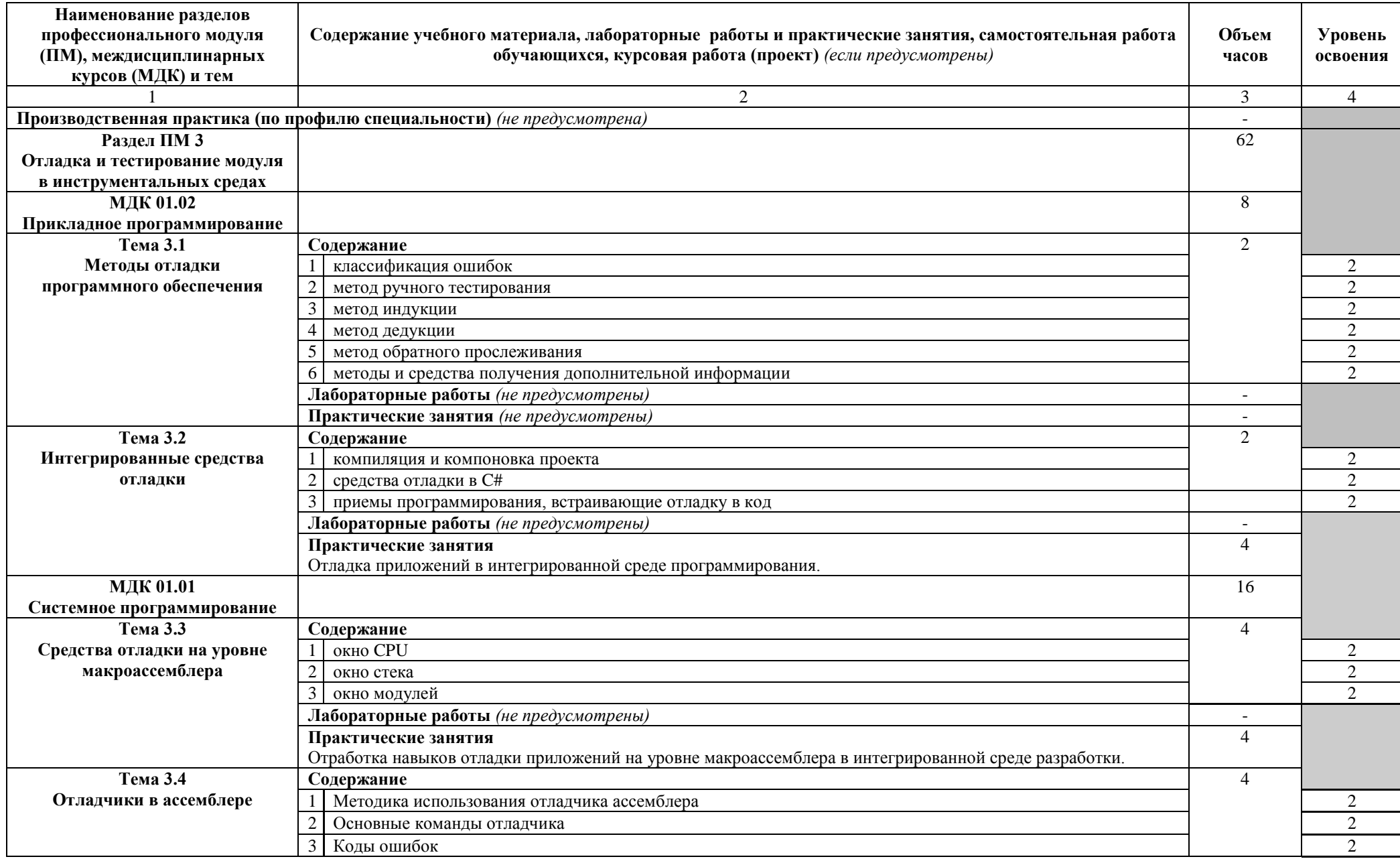

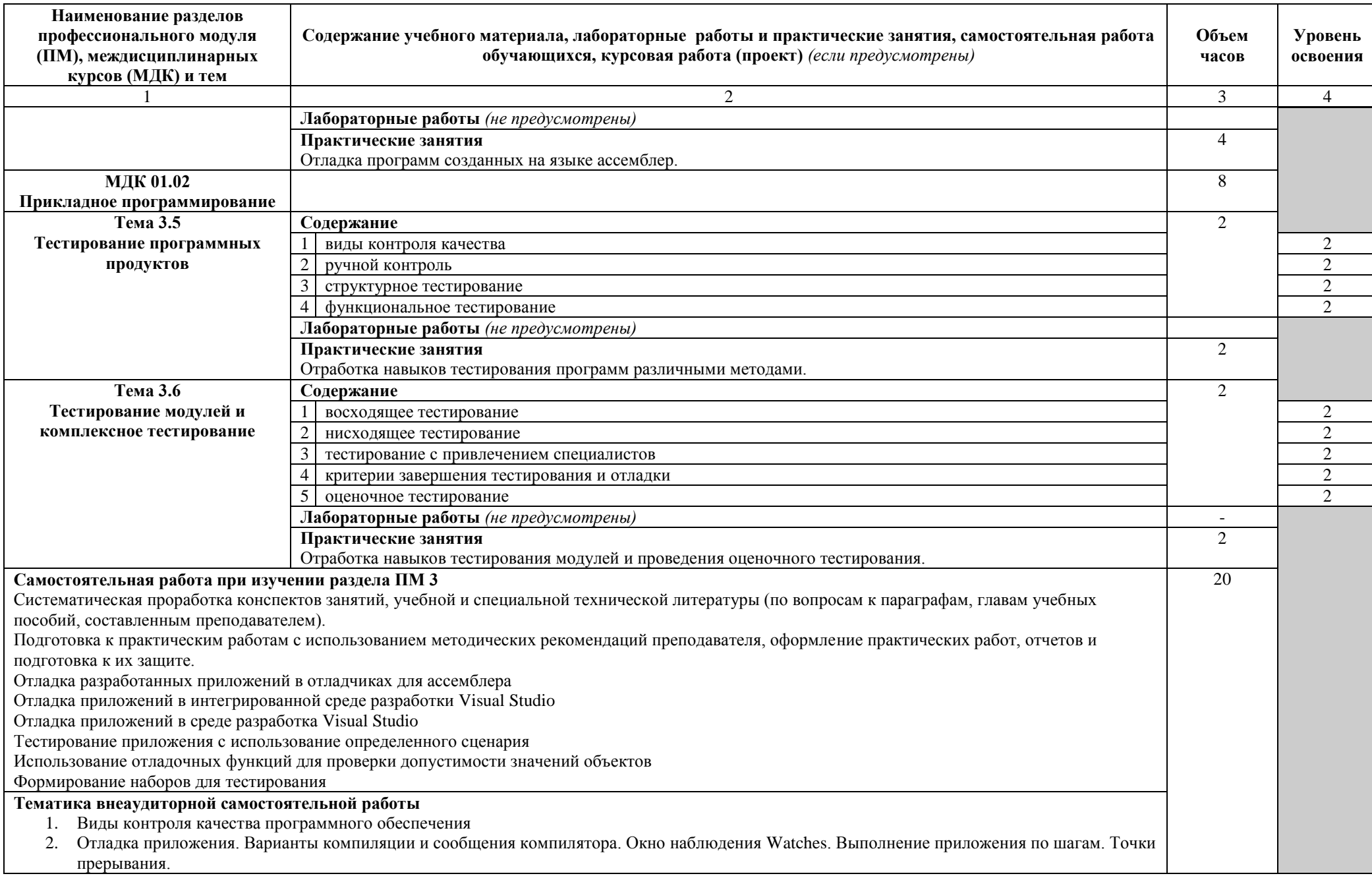

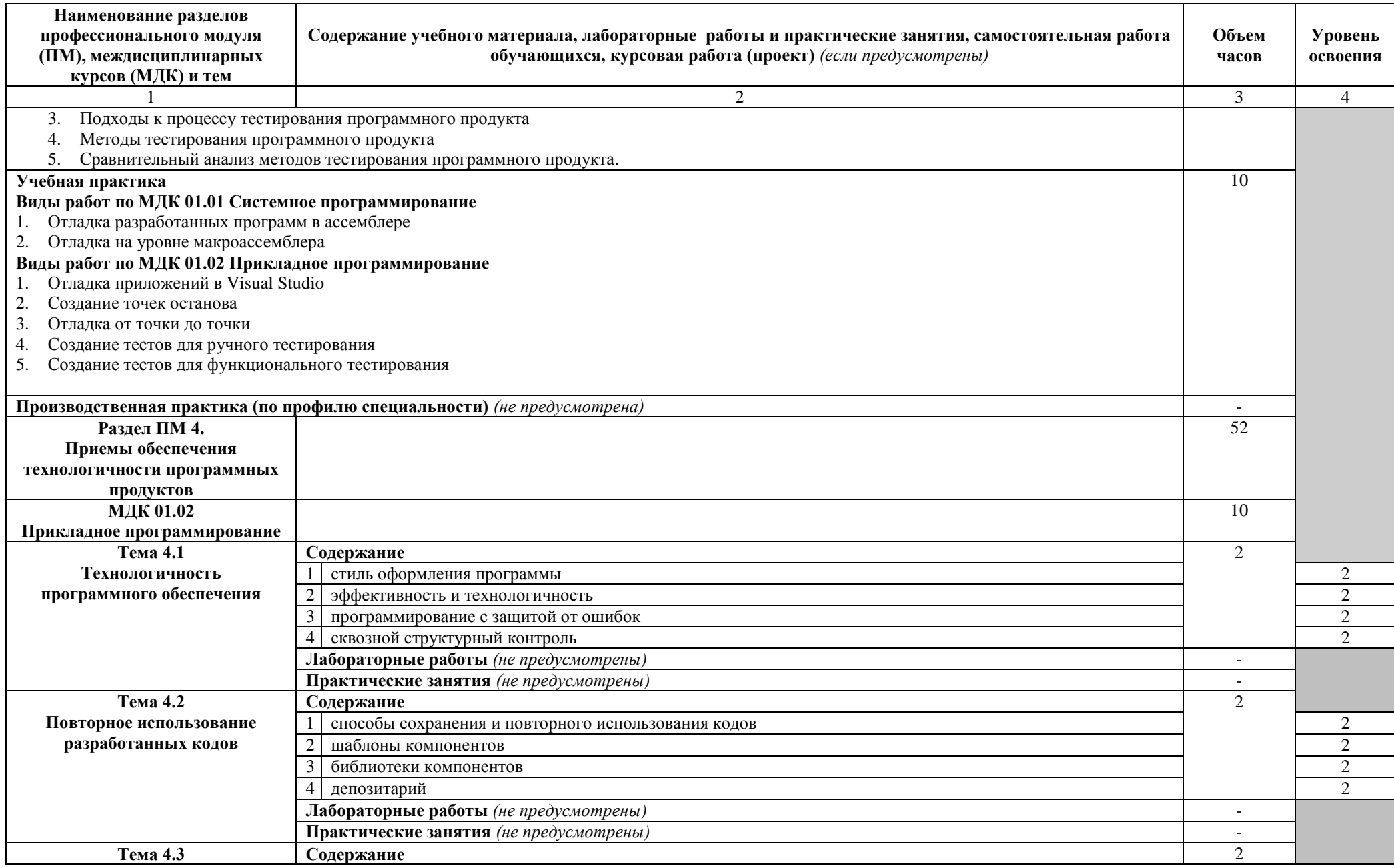

![](_page_19_Picture_4.jpeg)

![](_page_20_Picture_264.jpeg)

![](_page_21_Picture_4.jpeg)

![](_page_22_Picture_192.jpeg)

![](_page_23_Picture_66.jpeg)

### **4 УСЛОВИЯ РЕАЛИЗАЦИИ ПРОФЕССИОНАЛЬНОГО МОДУЛЯ**

#### **4.1 Требования к минимальному материально-техническому обеспечению**

<span id="page-24-0"></span>Реализация профессионального модуля предполагает наличие кабинета «Математических дисциплин» и лаборатории «Системного и прикладного программирования», а также полигонов вычислительной техники.

#### **Оборудование кабинета и рабочих мест кабинета «Математических дисциплин»:**

 рабочее место преподавателя, оснащённое ноутбуком с лицензионным программным обеспечением общего, профессионального назначения и доступом к информационным сервисам сети Интернет;

комплект учебно-методической документации;

комплект учебно-методических материалов;

- комплект бланков технологической документации;
- мобильные устройства для хранения информации.

Технические средства обучения:

интерактивная доска с лицензионным программным обеспечением;

### **Оборудование лаборатории «Системного и прикладного программирования» и рабочих мест лаборатории:**

 посадочные места по количеству обучающихся, оснащённые персональными компьютерами с лицензионным программным обеспечением общего, профессионального назначения и доступом к информационным сервисам сети Интернет;

 рабочее место преподавателя, оснащённое персональным компьютером с лицензионным программным обеспечением общего, профессионального назначения и доступом к информационным сервисам сети Интернет;

комплект учебно-методической документации;

комплект учебно-методических материалов;

комплект бланков технологической документации;

электронные учебники;

мобильные устройства для хранения информации.

Технические средства обучения:

мультимедийный проектор;

проекционный экран;

акустическая система.

Программное обеспечение:

Операционная система Windows 10 Профессиональная;

- Компилятор и отладчик для программирования на языке Assembler;
- Среда программирования C#
- Среда программирования Visual Studio
- пакет прикладных программ Microsoft Office;

#### **4.2 Информационное обеспечение обучения**

## **Перечень рекомендуемых учебных изданий, Интернет-ресурсов, дополнительной литературы**

Основные источники:

1 Федоров, Д. Ю. Программирование на языке высокого уровня Python : учебное пособие для среднего профессионального образования / Д. Ю. Федоров. [Текст]— 2-е изд. — Москва : Издательство Юрайт, 2020.

2 Кудрина, Е. В. Основы алгоритмизации и программирования на языке C# [Текст]: учебное пособие для среднего профессионального образования / Е. В. Кудрина, М. В. Огнева. — Москва : Издательство Юрайт, 2020.

3 Белугина, С. В. Разработка программных модулей программного обеспечения для компьютерных систем. Прикладное программирование : учебное пособие / С. В. Белугина. — Санкт-Петербург : Лань, 2020

Дополнительные источники:

1 Златопольский, Д. М. Основы программирования на языке Python / Д. М. Златопольский. — 2-ое изд., испр. и доп. — Москва : ДМК Пресс, 2018.

2 Камынин, П. С. Прикладное программирование : учебное пособие / П. С. Камынин. — Тверь : Тверская ГСХА, 2019

3 Тюкачев, Н. А. C#. Основы программирования : учебное пособие для спо / Н. А. Тюкачев, В. Г. Хлебостроев. — Санкт-Петербург : Лань, 2021

4 ГОСТ 19.701-90. ЕСПД. Схемы алгоритмов и программ.

5 ГОСТ 19.201-78. ЕСПД. Техническое задание. Требования к содержанию и оформлению.

6 ГОСТ 19.202-78. ЕСПД. Спецификация. Требования к содержанию и оформлению.

7 ГОСТ 19.401-78. ЕСПД. Текст программы. Требования к содержанию и оформлению.

8 ГОСТ 19.402-78. ЕСПД. Описание программы.

9 ГОСТ 19.505-79. ЕСПД. Руководство оператора. Требования к содержанию и оформлению.

Интернет – ресурсы:

1 Электронная библиотечная система «Лань» [Электронный ресурс] – Режим доступа: [https://e.lanbook.com](https://e.lanbook.com/)

2 Электронная образовательная платформа «Юрайт» [Электронный ресурс] – Режим доступа: https://urait.ru

3 Открытый интернет университет информационных технологий [Электронный ресурс] – Режим доступа: [http://www.intuit.ru;](http://www.intuit.ru/)

Периодические издания:

1 «Arctic Environmental Research»: ежеквартальный общематематический журнал: издательство «Северный (Арктический) федеральный университет имени М. В. Ломоносова».

2 «Информационно-компьютерные технологии в экономике, образовании и социальной сфере»: ежеквартальный компьютерный журнал: издательство «Крымский инженерно-педагогический университет»

«Программные продукты и системы»: ежеквартальный IT-журнал: издательство: Научно-исследовательский институт «Центрпрограммсистем»

### **4.3. Общие требования к организации образовательного процесса**

В рамках профессионального модуля ПМ.01 «Разработка программных модулей программного обеспечения для компьютерных систем» освоение соответствующих профессиональных компетенций (ПК) проводится во время теоретического обучения и практических занятий по междисциплинарным курсам МДК.01.01 «Системное программирование», МДК 01.02 «Прикладное программирование» в кабинете «Математических дисциплин». По междисциплинарным курсам предусмотрены аудиторные занятия, практические занятия, внеаудиторная самостоятельная работа. Практические занятия проводятся на базе лаборатории «Системного и прикладного программирования». По МДК 01.02 «Прикладное программирование» предусмотрено выполнение студентами курсовой работы в объеме обязательной учебной нагрузки обучающихся 20 часов.

Текущий контроль по МДК 01.01, МДК 01.02 осуществляется в форме экспертного наблюдения и оценки результата деятельности обучающегося при выполнении работ по учебной практике.

Форма промежуточной аттестации по МДК 01.01, МДК 01.02 – комплексный дифференцированный зачет.

Для освоения соответствующих профессиональных компетенций (ПК) в рамках модуля предусмотрено два вида практики: УП.01.01 учебная и ПП01.01 производственная. Учебная практика реализуется на базе лаборатории «Системного и прикладного

27

программирования» образовательного учреждения и представляет собой вид учебных занятий, непосредственно обеспечивающих практико-ориентированную подготовку.

Текущий контроль осуществляется в форме экспертного наблюдения и оценки результата деятельности обучающегося при выполнении работ по учебной практике.

В период проведения учебной практики используются следующие организационные формы обучения: встречи и беседы со специалистами, мастер-классы и др.

Форма промежуточной аттестации по учебной практике – дифференцированный зачет, выставляется по результатам текущего контроля практики и оценки отчета, подготовленного в соответствии с заданием программы прохождения учебной практики.

Производственная практика по профессиональному модулю ПМ.01 проводится на базе умений и знаний, полученных в период учебной практики, выполнения курсовой работы и с учётом полученных умений и знаний по двум междисциплинарным курсам: МДК 01.01 «Системное программирование» и МДК 01.02 «Прикладное программирование».

Текущий контроль по производственной практике осуществляется в форме экспертного наблюдения и оценки результата деятельности обучающегося при выполнении работ.

Форма промежуточной аттестации по профессиональному модулю ПМ.01 Разработка программных модулей программного обеспечения для компьютерных систем квалификационный экзамен.

К квалификационному экзамену допускаются обучающиеся, получившие положительную оценку по результатам освоения МДК.01.01, МДК 01.02, учебной практики, производственной практики профессионального модуля ПМ.01.

Квалификационный экзамен проверяет готовность обучающегося к выполнению вида профессиональной деятельности (ВПД): Разработка программных модулей программного обеспечения для компьютерных систем.

Итогом проверки является однозначное решение: «вид профессиональной деятельности освоен / не освоен». В зачетной книжке запись будет иметь вид: «ВПД освоен с оценкой».

#### **4.4. Кадровое обеспечение образовательного процесса**

Требования к квалификации педагогических кадров, осуществляющих руководство практикой. Инженерно-педагогический состав: дипломированные специалисты – преподаватели междисциплинарных курсов, а также общепрофессиональных дисциплин «Основы алгоритмизации и программирования», «Теория алгоритмов», «Основы программирования» с опытом деятельности в организациях соответствующей профессиональной сферы.

28

# <span id="page-28-0"></span>**5 КОНТРОЛЬ И ОЦЕНКА РЕЗУЛЬТАТОВ ОСВОЕНИЯ ПРОФЕССИОНАЛЬНОГО МОДУЛЯ (ВИДА ПРОФЕССИОНАЛЬНОЙ ДЕЯТЕЛЬНОСТИ)**

![](_page_28_Picture_320.jpeg)

![](_page_29_Picture_348.jpeg)

![](_page_30_Picture_356.jpeg)

Формы и методы контроля и оценки результатов обучения должны позволять проверять у обучающихся не только сформированность профессиональных компетенций, но и развитие общих компетенций и обеспечивающих их умений.

![](_page_30_Picture_357.jpeg)

![](_page_31_Picture_289.jpeg)